## **РАСПИСАНИЕ ЗАНЯТИЙ ДЛЯ 3 «Б» КЛАССА НА ПОНЕДЕЛЬНИК**

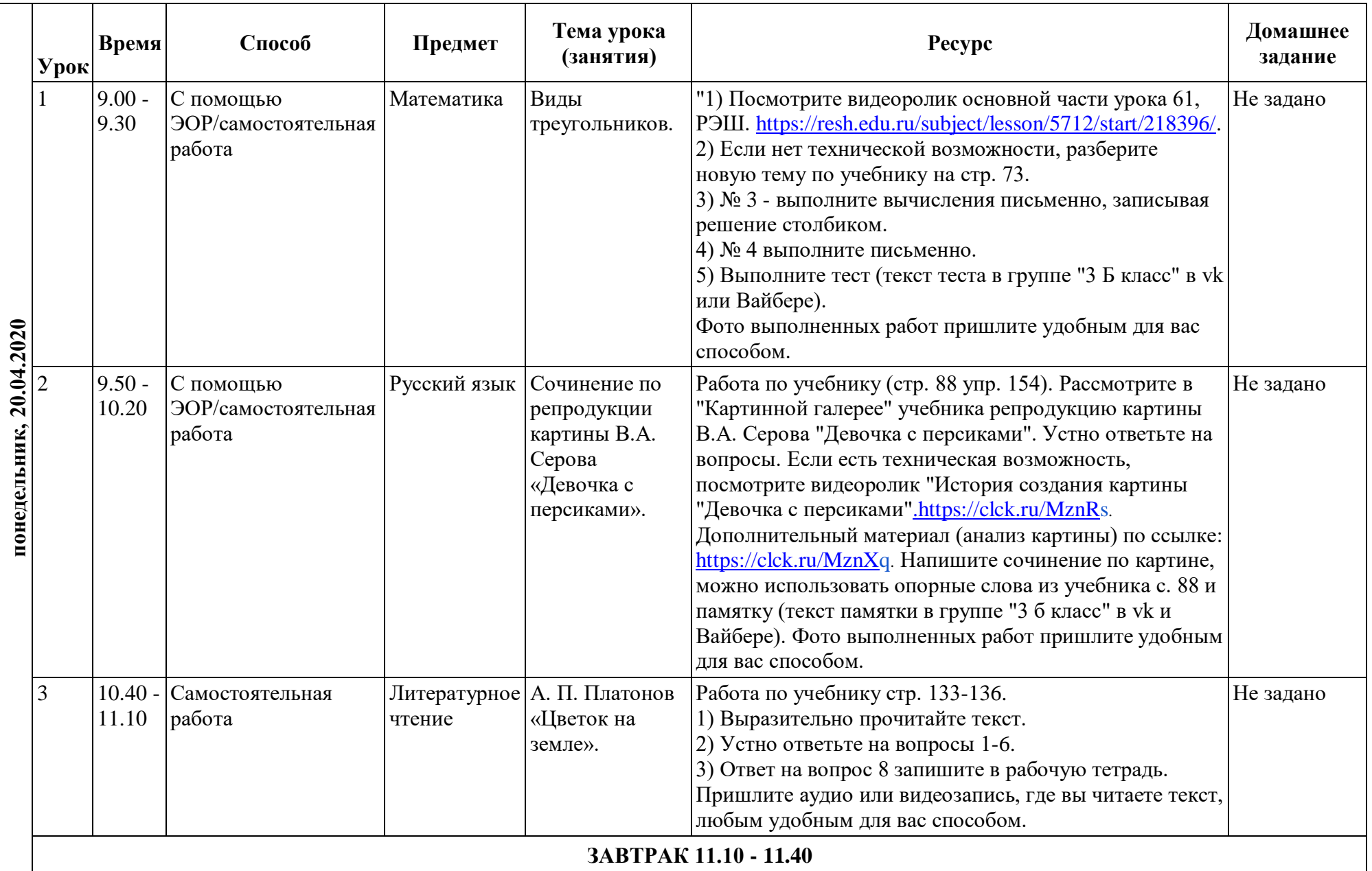

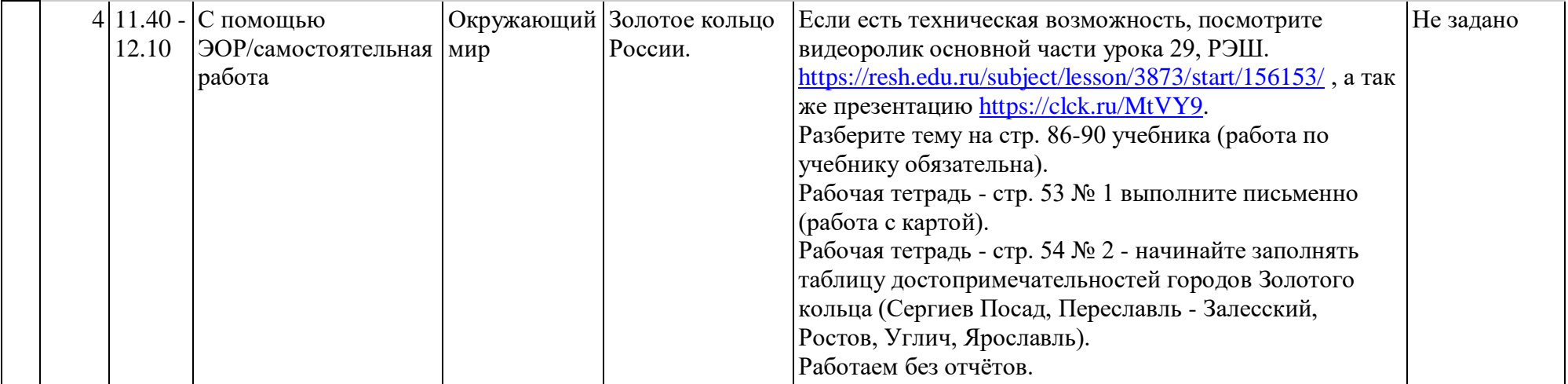